# **LES ETAPES D'UN PROJET**

- **Étape 1 : Dépôt de la demande de financement FSE +**
	- o En tant que futur porteur de projets, vous allez créer et déposer votre demande de financement en ligne dans l'outil de gestion Ma démarche FSE+
- **Étape 2 : Instruction de la demande de financement**
	- o Toutes les demandes de financement déposées dans Ma démarche FSE+ et déclarées recevables sont instruites par l'équipe du pôle FSE.

### • **Étape 3 : Programmation du dossier**

- o La sélection des opérations FSE est effectuée par un comité de programmation, qui est la Commission permanente du Conseil départemental.
- **Étape 4 : Conventionnement (et ses avenants)**
	- o Toute demande de subvention programmée par le comité de programmation donne lieu à l'établissement d'une convention à partir du modèle en vigueur dans Ma démarche FSE+.

### • **Étape 5 : Visites sur place**

o Des visites sur place peuvent être réalisées en cours d'exécution de votre opération. Elles ont pour objet de vérifier le bon déroulement de l'opération au regard des termes de la convention.

### • **Étape 6 : Bilans et demandes de paiement**

o Le dépôt d'un bilan d'exécution déclenche le processus de paiement de la subvention, subordonné aux conclusions du contrôle de service fait. Il est totalement dématérialisé et s'effectue sur la plateforme Ma démarche FSE+.

## • **Étape 7 : Contrôle de service fait**

o Le contrôle de service fait est la vérification administrative, physique et comptable du bilan d'exécution, produit à l'appui de votre demande de paiement au titre de l'opération cofinancée. Il a pour finalité de déterminer le montant FSE+ qui vous est dû après examen des dépenses déclarées dans le bilan d'exécution.

## • **Étape 8 : Paiement**

o Le paiement de votre aide FSE+ peut faire l'objet d'une avance, d'acomptes ou d'un solde et les modalités de paiement sont inscrites dans votre convention. Une avance de 50 % du montant FSE+ prévisionnel sera proposée dès notification de la convention, sous réserve de transmission d'une attestation de démarrage de l'opération et d'une saisie des données liées aux participants dans le logiciel Madémarche-FSE+. En cas de non-respect de cette obligation, seulement 25 % du montant FSE+ prévisionnel sera mis en paiement dans le cadre de l'avance.

## • **Étape 9 : Archivage**

o L'archivage consiste à stocker, dans un endroit prévu à cet effet, un dossier unique regroupant tous les documents liés au projet bénéficiaire du Fonds Social Européen.

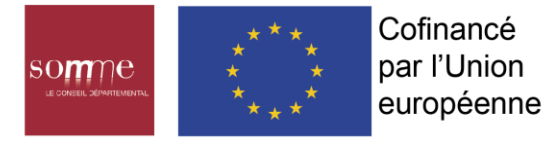